# The pdfescape package

Heiko Oberdiek <oberdiek@uni-freiburg.de>

2007/04/21 v1.4

## Abstract

This package implements pdfTEX's escape features (\pdfescapehex,  $\alpha$ , \pdfunescapehex, \pdfescapename, \pdfescapestring) using TEX or  $\varepsilon$ -TEX.

## Contents

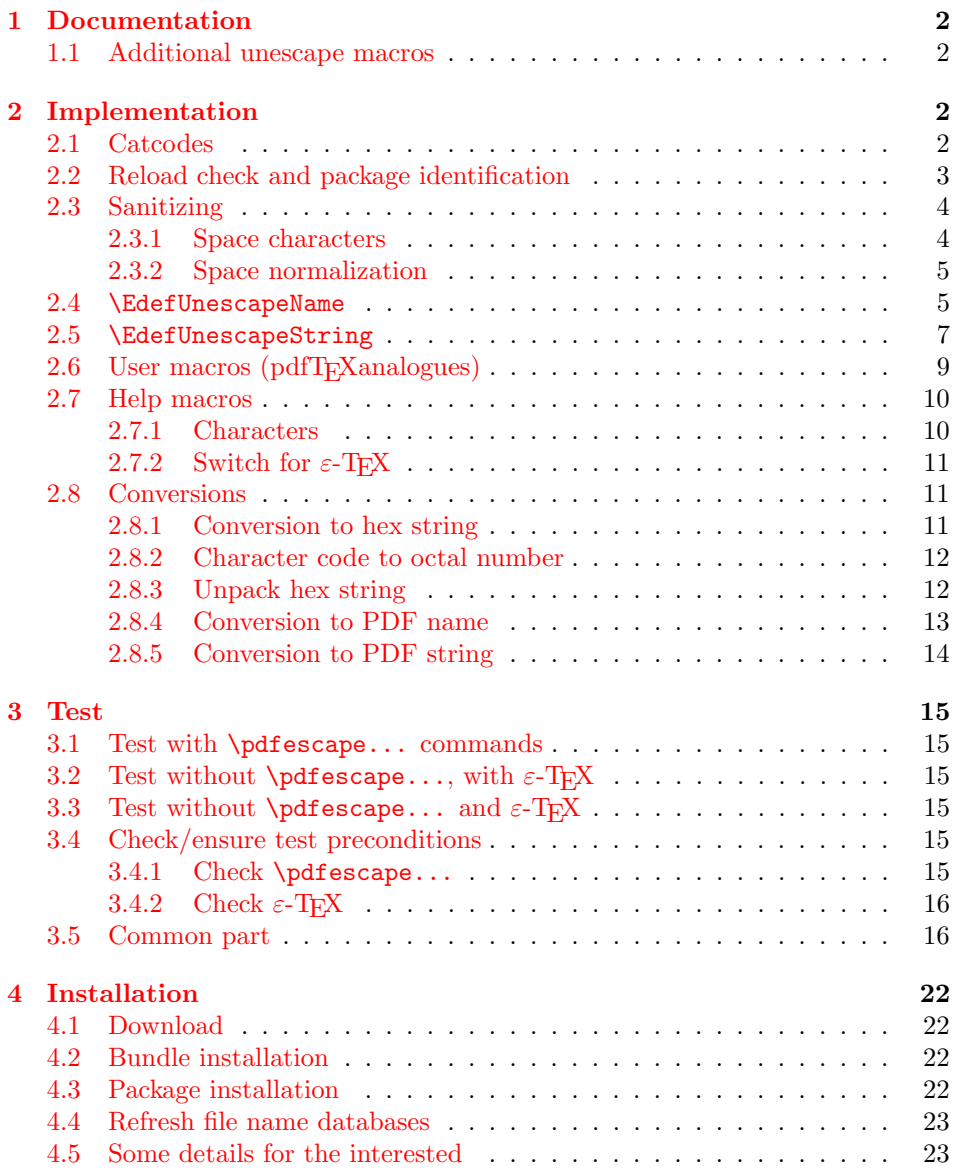

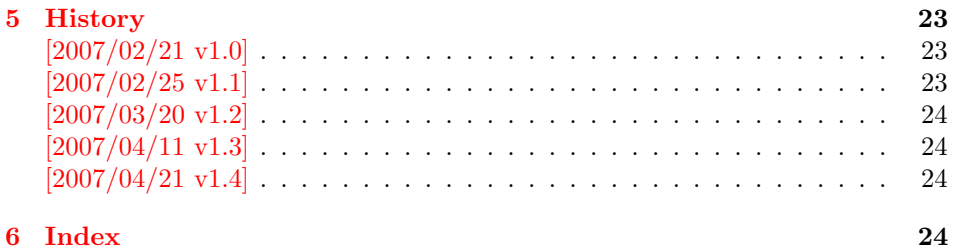

## 1 [Document](#page-23-1)ation

```
\{EdefEscapeHex \,{\langle\,cmd}\} {\langle\,string}\}\{EdefUnescapeHex \, {\langle cmd \rangle} \, {\langle string \rangle}\}\EdefEscapeName \{\langle cmd \rangle\} \{\langle string \rangle\}\{Edef\space{1pt} \setminus Edef\space{1pt} \setminus Edef\space{1pt} \}
```
<span id="page-1-6"></span>These commands converts  $\langle string \rangle$  and stores the result in macro  $\langle cmd \rangle$ . The conversion result is the same as the conversion of the corresponding pdfTEX's primitives. Note that the argument  $\langle string \rangle$  is expanded before the conversion.

For example, if  $pdfTrX \geq 1.30$  is present, then  $\EdefEscapeHex$  becomes to:

```
\def\EdefEscapeHex#1#2{%
 \edef#1{\pdfescapehex{#2}}%
}
```
The package provides implementations for the case that pdfTEX is not present (or too old). Even  $\varepsilon$ -TEX can be missing, however it is used if it is detected.

Babel. The input strings may contain shorthand characters of package babel.

## 1.1 Additional unescape macros

 $\{ \langle cmd \rangle \}$  { $\langle string \rangle$ }

<span id="page-1-7"></span><span id="page-1-1"></span>Sequences of a hash sign with two hexadecimal digits are converted to the corresponding character (PDF-1.2). A hash sign that is not followed by two hexadecimal digits is left unchanged. The catcodes in the result string follow TeX's conventions. The space has catcode 10 (space) and the other characters have catcode 12 (other).

 $\setminus$ EdefUnescapeString  $\{ \langle cmd \rangle \}$   $\{ \langle string \rangle \}$ 

<span id="page-1-8"></span>Macro  $\langle cmd \rangle$  stores the unescaped string in  $\langle string \rangle$ . All the rules for literal strings are implemented, see PDF specification. The catcodes in the result string follow TeX's conventions.

## 2 Implementation

1  $\langle *package \rangle$ 

## <span id="page-1-2"></span>2.1 Catcodes

```
2 \expandafter\edef\csname PE@AtEnd\endcsname{%
3 \catcode64 \the\catcode64\relax
4 }
```

```
5 \catcode64 11 % @
6 \def\PE@EnsureCode#1#2#3{%
 7 \edef\PE@AtEnd{%
8 \PE@AtEnd
9 #1#2 \the#1#2\relax
10 }%
11 #1#2 #3\relax
12 }
13 \PE@EnsureCode\catcode{0}{12}% ^^@
14 \PE@EnsureCode\catcode{34}{12}% "
15 \PE@EnsureCode\catcode{42}{12}% *
16 \PE@EnsureCode\catcode{45}{12}% -
17 \PE@EnsureCode\catcode{46}{12}% .
18 \PE@EnsureCode\catcode{60}{12}% <
19 \PE@EnsureCode\catcode{61}{12}% =
20 \PE@EnsureCode\catcode{62}{12}% >
21 \PE@EnsureCode\catcode{94}{7}% ^
22 \PE@EnsureCode\catcode{96}{12}% '
23 \PE@EnsureCode\uccode{34}{0}% "
24 \PE@EnsureCode\uccode{48}{0}% 0
25 \PE@EnsureCode\uccode{61}{0}% =
```
## <span id="page-2-36"></span><span id="page-2-35"></span><span id="page-2-34"></span><span id="page-2-11"></span><span id="page-2-10"></span><span id="page-2-9"></span><span id="page-2-8"></span><span id="page-2-7"></span><span id="page-2-6"></span><span id="page-2-5"></span><span id="page-2-0"></span>2.2 Reload check and package identification

Reload check, especially if the package is not used with L<sup>AT</sup>EX.

```
26 \begingroup
27 \catcode44 12 % ,
28 \catcode45 12 % -
29 \catcode46 12 % .
30 \catcode58 12 % :
31 \catcode64 11 % @
32 \expandafter\let\expandafter\x\csname ver@pdfescape.sty\endcsname
33 \ifcase 0%
34 \ifx\x\relax % plain
35 \lambdaelse
36 \ifx\x\empty % LaTeX
37 \else
38 1%
39 \overline{39} \fi
40 \fi
41 \else
42 \expandafter\ifx\csname PackageInfo\endcsname\relax
43 \def\x#1#2{%
44 \immediate\write-1{Package #1 Info: #2.}%
45 }%
46 \else
47 \def\x#1#2{\PackageInfo{#1}{#2, stopped}}%
48 \fi
49 \x{pdfescape}{The package is already loaded}%
50 \endgroup
51 \expandafter\endinput
52 \overline{52}53 \endgroup
```
<span id="page-2-39"></span><span id="page-2-38"></span><span id="page-2-30"></span><span id="page-2-29"></span><span id="page-2-26"></span><span id="page-2-23"></span>Package identification:

```
54 \begingroup
```
- <span id="page-2-17"></span>\catcode44 12 % ,
- <span id="page-2-18"></span>\catcode45 12 % -
- <span id="page-2-19"></span>\catcode46 12 % .
- <span id="page-2-20"></span>\catcode58 12 % :
- <span id="page-2-21"></span>\catcode64 11 % @
- <span id="page-2-24"></span>\expandafter\ifx\csname ProvidesPackage\endcsname\relax
- <span id="page-2-40"></span>61 \def\x#1#2#3[#4]{\endgroup

```
62 \immediate\write-1{Package: #3 #4}%
63 \xdef#1{#4}%
64 }%
65 \else
66 \def\x#1#2[#3]{\endgroup
67 #2[{#3}]%
68 \ifx#1\relax
69 \xdef#1{#3}%
70 \overline{\ } \overline{\ } \fi
71 }%
72 \overline{1}73 \expandafter\x\csname ver@pdfescape.sty\endcsname
74 \ProvidesPackage{pdfescape}%
75 [2007/04/21 v1.4 Provides hex, PDF name and string conversions (HO)]
```
## <span id="page-3-16"></span><span id="page-3-4"></span><span id="page-3-0"></span>2.3 Sanitizing

<span id="page-3-12"></span>\PE@sanitize Macro \PE@sanitize takes #2, entirely converts it to token with catcode 12 (other) and stores the result in macro #1.

```
76 \begingroup\expandafter\expandafter\expandafter\endgroup
77 \expandafter\ifx\csname detokenize\endcsname\relax
78 \long\def\PE@sanitize#1#2{%
79 \begingroup
80 \csname @safe@activestrue\endcsname
81 \edef#1{#2}%
82 \PE@onelevel@sanitize#1%
83 \expandafter\endgroup
84 \expandafter\def\expandafter#1\expandafter{#1}%
85 }%
86 \begingroup\expandafter\expandafter\expandafter\endgroup
87 \expandafter\ifx\csname @onelevel@sanitize\endcsname\relax
88 \def\PE@onelevel@sanitize#1{%
89 \edef#1{\expandafter\PE@strip@prefix\meaning#1}%
90 }%
91 \def\PE@strip@prefix#1>{}%
92 \else
93 \let\PE@onelevel@sanitize\@onelevel@sanitize
94 \fi
95 \else
96 \long\def\PE@sanitize#1#2{%
97 \begingroup
98 \csname @safe@activestrue\endcsname
99 \edef#1{#2}%
100 \PE@onelevel@sanitize#1%
101 \expandafter\endgroup
102 \expandafter\def\expandafter#1\expandafter{#1}%
103 }%
104 \def\PE@onelevel@sanitize#1{%
105 \edef#1{\detokenize\expandafter{#1}}%
106 }%
107 \fi
```
#### <span id="page-3-8"></span><span id="page-3-2"></span><span id="page-3-1"></span>2.3.1 Space characters

#### <span id="page-3-13"></span>\PE@space@other

<span id="page-3-18"></span><span id="page-3-3"></span> \begingroup 109  $\catcode' \ = 12\relax\%$ \def\x{\endgroup\def\PE@space@other{ }}\x\relax

<span id="page-3-14"></span>\PE@space@space

\def\PE@space@space{ }

## <span id="page-4-21"></span><span id="page-4-20"></span><span id="page-4-19"></span><span id="page-4-17"></span><span id="page-4-14"></span><span id="page-4-13"></span><span id="page-4-8"></span><span id="page-4-6"></span><span id="page-4-4"></span><span id="page-4-3"></span><span id="page-4-2"></span><span id="page-4-1"></span><span id="page-4-0"></span>2.3.2 Space normalization

<span id="page-4-25"></span><span id="page-4-24"></span><span id="page-4-23"></span><span id="page-4-22"></span><span id="page-4-18"></span><span id="page-4-16"></span><span id="page-4-15"></span><span id="page-4-12"></span><span id="page-4-11"></span><span id="page-4-10"></span><span id="page-4-9"></span><span id="page-4-7"></span><span id="page-4-5"></span>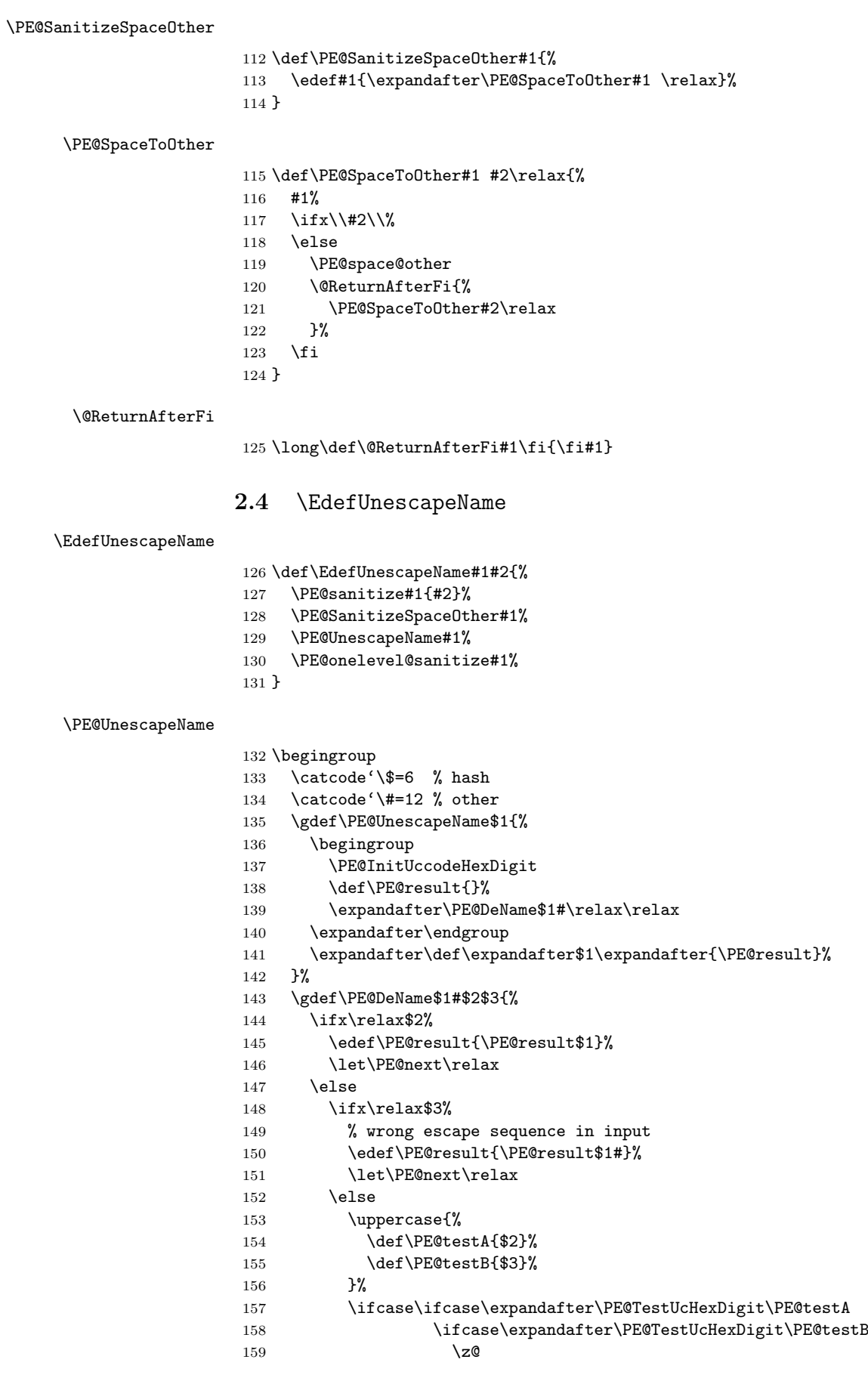

<span id="page-5-35"></span><span id="page-5-17"></span><span id="page-5-15"></span><span id="page-5-14"></span><span id="page-5-13"></span><span id="page-5-9"></span><span id="page-5-1"></span><span id="page-5-0"></span>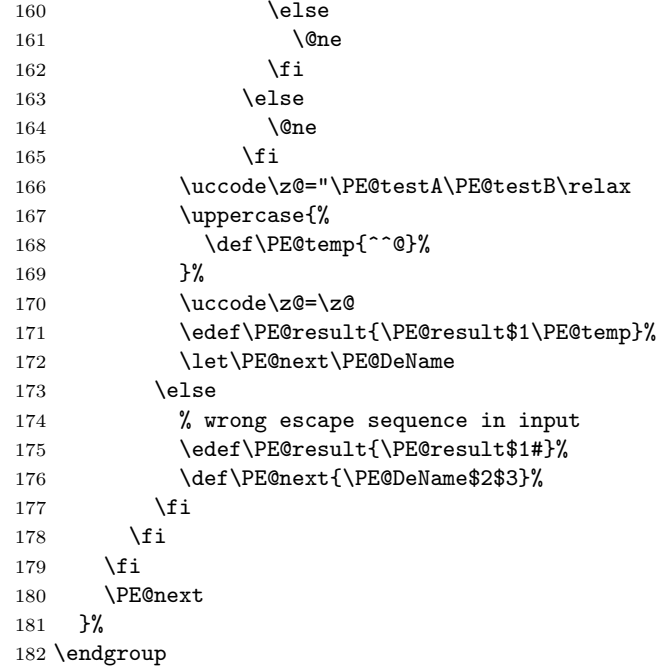

## <span id="page-5-11"></span>\PE@InitUccodeHexDigit

<span id="page-5-34"></span><span id="page-5-33"></span><span id="page-5-32"></span><span id="page-5-31"></span><span id="page-5-16"></span><span id="page-5-8"></span><span id="page-5-7"></span><span id="page-5-6"></span><span id="page-5-5"></span><span id="page-5-4"></span><span id="page-5-3"></span><span id="page-5-2"></span>\PE@TestUcHexDigit

<span id="page-5-30"></span><span id="page-5-29"></span><span id="page-5-28"></span><span id="page-5-27"></span><span id="page-5-26"></span><span id="page-5-25"></span><span id="page-5-24"></span><span id="page-5-23"></span><span id="page-5-22"></span><span id="page-5-21"></span><span id="page-5-20"></span><span id="page-5-19"></span><span id="page-5-18"></span><span id="page-5-12"></span><span id="page-5-10"></span> \def\PE@InitUccodeHexDigit{% \uccode'a='A\relax \uccode'b='B\relax \uccode'c='C\relax \uccode'd='D\relax \uccode'e='E\relax 189 \uccode'f='F\relax<br>190 \uccode'A=\z@ \uccode'A=\z@ 191 \uccode'B=\z@<br>192 \uccode'C=\z@ \uccode'C=\z@ \uccode'D=\z@ \uccode'E=\z@ 195  $\ucceq$   $\zeta$   $F=\zeta$  \uccode'0=\z@ \uccode'1=\z@ 198  $\ucceq$ <sup>198</sup> \uccode'3=\z@ 200  $\ucceq 200 \ \frac{\cdots 4}{20}$ 201 \uccode'5=\z@ 202 \uccode  $6=\zeta$ 203 \uccode'7=\z@ 204 \uccode '8=\z@ 205 \uccode'9=\z@ } \def\PE@TestUcHexDigit#1{% \ifnum'#1<48 % 0 \@ne \else \ifnum'#1>70 % F  $212 \qquad \qquad \text{One}$  \else \ifnum'#1>57 % 9 \ifnum'#1<65 % A \@ne \else

218  $\angle$ z 219  $\setminus$ fi 220 \else 221  $\angle$ z 222  $\qquad \qquad \text{ifi}$  \fi \fi }

## <span id="page-6-0"></span>2.5 \EdefUnescapeString

## <span id="page-6-5"></span>\EdefUnescapeString

<span id="page-6-18"></span><span id="page-6-17"></span><span id="page-6-16"></span><span id="page-6-13"></span> \def\EdefUnescapeString#1#2{% \PE@sanitize#1{#2}% \PE@SanitizeSpaceOther#1% \PE@NormalizeLineEnd#1% \PE@UnescapeString#1% \PE@onelevel@sanitize#1% } \begingroup

<span id="page-6-4"></span> \uccode'\8=10 % lf 235 \uccode '\9=13 % cr

<span id="page-6-21"></span><span id="page-6-20"></span>\def\x#1#2{\endgroup

#### <span id="page-6-14"></span>\PE@NormalizeLineEnd

<span id="page-6-7"></span>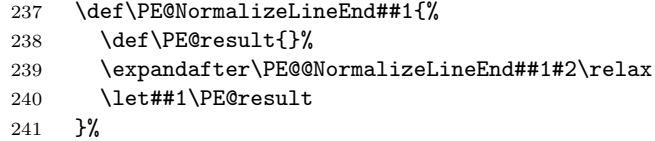

## <span id="page-6-8"></span>\PE@@NormalizeLineEnd

<span id="page-6-19"></span>\PE@UnescapeString

<span id="page-6-15"></span><span id="page-6-12"></span><span id="page-6-11"></span><span id="page-6-10"></span><span id="page-6-9"></span><span id="page-6-6"></span> \def\PE@@NormalizeLineEnd##1#2##2{% \ifx\relax##2% \edef\PE@result{\PE@result##1}% 245 \let\PE@next\relax 246 \else \edef\PE@result{\PE@result##1#1}% \ifx#1##2% lf \let\PE@next\PE@@NormalizeLineEnd \else \def\PE@next{\PE@@NormalizeLineEnd##2}% 252  $\setminus$ fi \fi \PE@next }% }% \uppercase{% \x 89% } \begingroup 261 \catcode'\|=0  $\%$  \catcode'\\=12 % |gdef|PE@UnescapeString#1{% |begingroup

- <span id="page-6-22"></span><span id="page-6-2"></span><span id="page-6-1"></span>|def|PE@result{}%
- <span id="page-6-3"></span>|expandafter|PE@DeString#1\|relax
- |expandafter|endgroup

|expandafter|def|expandafter#1|expandafter{|PE@result}%

}%

<span id="page-7-4"></span>\PE@DeString

<span id="page-7-0"></span>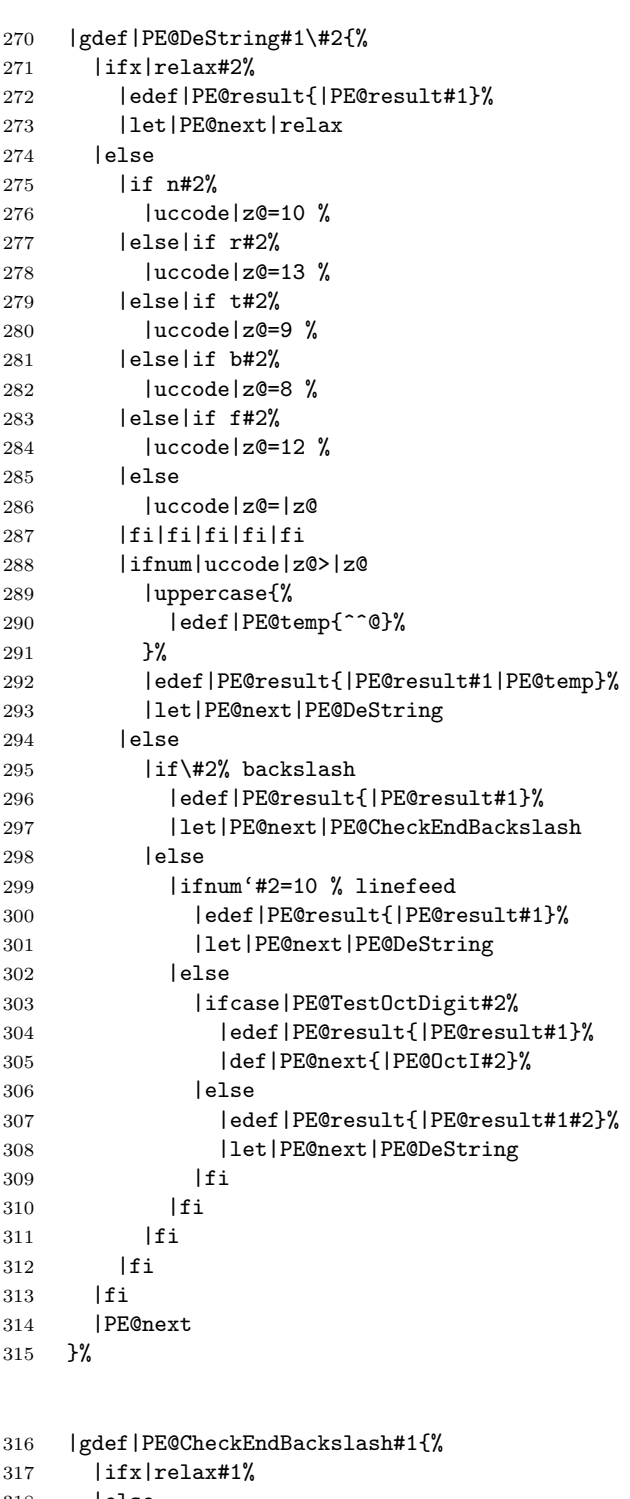

<span id="page-7-2"></span><span id="page-7-1"></span>318 | else<br>319 | ede |edef|PE@result{|PE@result\}% |expandafter|PE@DeString|expandafter#1%  $|fi$ }%

|endgroup

<span id="page-7-5"></span>\PE@TestOctDigit

<span id="page-7-3"></span>\PE@CheckEndBackslash

```
324 \def\PE@TestOctDigit#1{%
325 \ifnum'#1<48 % 0
326 \@ne
327 \else
328 \ifnum'#1>55 % 7
329 \@ne
330 \else
331 \qquad \qquad \zeta332 \fi
333 \fi
334 }
```
#### \PE@OctI

```
335 \def\PE@OctI#1#2{%
336 \ifcase\PE@TestOctDigit#2%
337 \def\PE@next{\PE@OctII{#1#2}}%
338 \else
339 \def\PE@next{\PE@OctAll#1#2}%
340 \fi
341 \PE@next
342 }
```
#### \PE@OctII

```
343 \def\PE@OctII#1#2{%
344 \ifcase\PE@TestOctDigit#2%
345 \def\PE@next{\PE@OctAll{#1#2}}%
346 \else
347 \def\PE@next{\PE@OctAll{#1}#2}%
348 \fi
349 \PE@next
350 }
```
## <span id="page-8-19"></span>\PE@OctAll

```
351 \def\PE@OctAll#1{%
352 \uccode\z@='#1\relax
353 \uppercase{%
354 \edef\PE@result{\PE@result^^@}%
355 }%
356 \PE@DeString
357 }
```
## <span id="page-8-11"></span><span id="page-8-0"></span>2.6 User macros (pdfT<sub>F</sub>X analogues)

<span id="page-8-3"></span> \begingroup\expandafter\expandafter\expandafter\endgroup \expandafter\ifx\csname pdfescapehex\endcsname\relax

#### <span id="page-8-4"></span>\EdefEscapeHex

<span id="page-8-23"></span><span id="page-8-21"></span><span id="page-8-12"></span>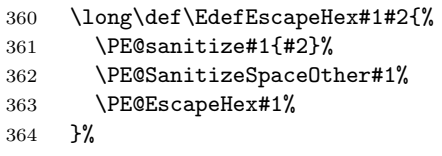

#### <span id="page-8-6"></span>\EdefUnescapeHex

<span id="page-8-24"></span><span id="page-8-22"></span>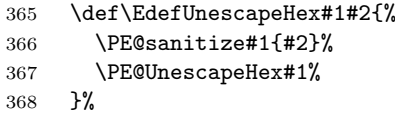

## <span id="page-8-5"></span>\EdefEscapeName

\long\def\EdefEscapeName#1#2{%

<span id="page-9-24"></span><span id="page-9-23"></span><span id="page-9-22"></span><span id="page-9-21"></span><span id="page-9-19"></span><span id="page-9-18"></span><span id="page-9-17"></span><span id="page-9-6"></span><span id="page-9-4"></span><span id="page-9-3"></span>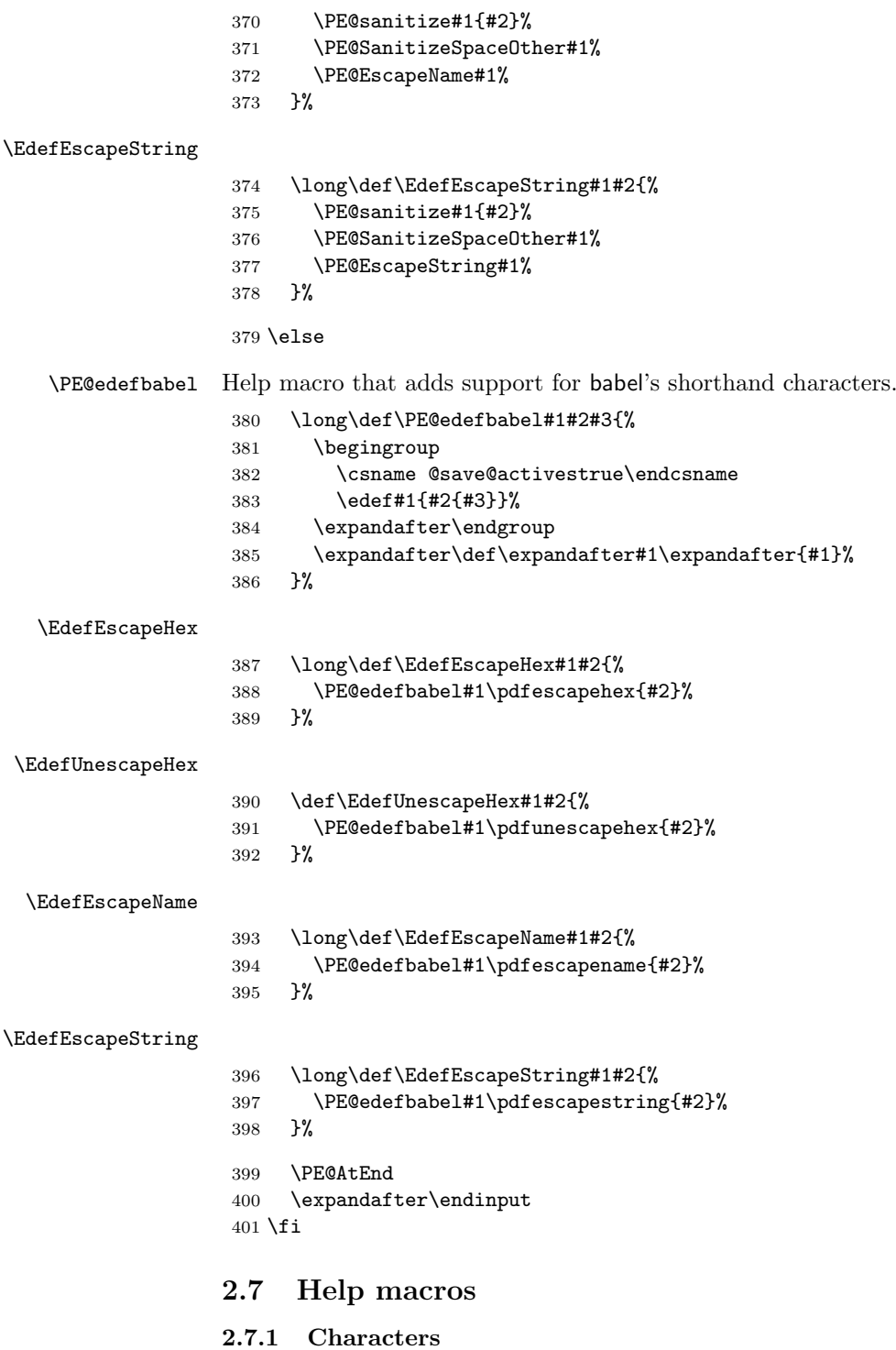

<span id="page-9-15"></span><span id="page-9-14"></span><span id="page-9-13"></span><span id="page-9-12"></span><span id="page-9-11"></span><span id="page-9-9"></span><span id="page-9-8"></span><span id="page-9-5"></span><span id="page-9-1"></span><span id="page-9-0"></span>Special characters with catcode 12 (other) are created and stored in macros.

## <span id="page-9-20"></span><span id="page-9-7"></span>\PE@hash

\edef\PE@hash{\string#}

<span id="page-9-16"></span>\PE@backslash

```
403 \begingroup
404 \escapechar=-1 %
405 \edef\x{\endgroup
406 \def\noexpand\PE@backslash{\string\\}%
407 }
408 \ \{x}
```
## <span id="page-10-0"></span>2.7.2 Switch for  $\varepsilon$ -T<sub>E</sub>X

```
409 \newif\ifPE@etex
```
- \begingroup\expandafter\expandafter\expandafter\endgroup
- <span id="page-10-4"></span>\expandafter\ifx\csname numexpr\endcsname\relax
- \else
- <span id="page-10-11"></span>\PE@etextrue
- \fi
- <span id="page-10-1"></span>2.8 Conversions
- <span id="page-10-2"></span>2.8.1 Conversion to hex string

## \PE@EscapeHex

<span id="page-10-22"></span><span id="page-10-18"></span><span id="page-10-9"></span> \ifPE@etex \def\PE@EscapeHex#1{% \edef#1{\expandafter\PE@ToHex#1\relax}% }% \else \def\PE@EscapeHex#1{% \def\PE@result{}% \expandafter\PE@ToHex#1\relax \let#1\PE@result }% \fi

## <span id="page-10-24"></span>\PE@ToHex

```
426 \def\PE@ToHex#1{%
427 \ifx\relax#1%
428 \else
429 \PE@HexChar{#1}%
430 \expandafter\PE@ToHex
431 \fi
432 }%
```
#### <span id="page-10-13"></span>\PE@HexChar

<span id="page-10-21"></span><span id="page-10-20"></span><span id="page-10-17"></span><span id="page-10-16"></span><span id="page-10-15"></span><span id="page-10-3"></span>\PE@HexDigit

```
433 \ifPE@etex
434 \def\PE@HexChar#1{%
435 \PE@HexDigit{\numexpr\dimexpr.0625\dimexpr'#1sp\relax\relax\relax}%
436 \PE@HexDigit{%
437 \numexpr'#1-16*\dimexpr.0625\dimexpr'#1sp\relax\relax\relax
438 }%
439
440 \else
441 \def\PE@HexChar#1{%
442 \dimen0='#1sp%
443 \dimen2=.0625\dimen0 %
444 \advance\dimen0-16\dimen2 %
445 \edef\PE@result{%
446 \PE@result
447 \PE@HexDigit{\dimen2 }%
448 \PE@HexDigit{\dimen0 }%
449 }%
450 }%
451 \fi
452 \def\PE@HexDigit#1{%
453 \expandafter\string
```

```
454 \ifcase#1%
```

```
455 0\or 1\or 2\or 3\or 4\or 5\or 6\or 7\or 8\or 9\or
456 A\or B\or C\or D\or E\or F%
```

```
457 \fi
458 }
```
#### 2.8.2 Character code to octal number

## <span id="page-11-25"></span>\PE@OctChar

```
459 \ifPE@etex
460 \def\PE@OctChar#1{%
461 \expandafter\PE@@OctChar
462 \the\numexpr\dimexpr.015625\dimexpr'#1sp\relax\relax
463 \expandafter\relax
464 \expandafter\relax
465 \the\numexpr\dimexpr.125\dimexpr'#1sp\relax\relax\relax
466 \text{Vrelax}467 #1%
468 }%
469 \def\PE@@OctChar#1\relax#2\relax#3{%
470 \PE@backslash
471 #1%
472 \the\numexpr#2-8*#1\relax
473 \the\numexpr\dimexpr'#3sp\relax-8*#2\relax
474 }%
475 \else
476 \def\PE@OctChar#1{%
477 \dimen0='#1sp%
478 \dimen2=.125\dimen0 %
479 \dimen4=.125\dimen2 %
480 \advance\dimen0-8\dimen2 %
481 \advance\dimen2-8\dimen4 %
482 \edef\PE@result{%
483 \PE@result
484 \PE@backslash
485 \number\dimen4 %
486 \number\dimen2 %
487 \number\dimen0 %
488 }%
489 }%
490 \overline{f}i
```
## <span id="page-11-27"></span><span id="page-11-26"></span><span id="page-11-19"></span><span id="page-11-7"></span><span id="page-11-6"></span><span id="page-11-5"></span><span id="page-11-4"></span><span id="page-11-3"></span><span id="page-11-2"></span><span id="page-11-1"></span><span id="page-11-0"></span>2.8.3 Unpack hex string

#### <span id="page-11-31"></span>\PE@UnescapeHex

<span id="page-11-28"></span><span id="page-11-22"></span><span id="page-11-20"></span> \def\PE@UnescapeHex#1{% \begingroup \PE@InitUccodeHexDigit \def\PE@result{}% \expandafter\PE@DeHex#1\relax\relax \expandafter\endgroup \expandafter\def\expandafter#1\expandafter{\PE@result}% }

## <span id="page-11-21"></span>\PE@DeHex

<span id="page-11-32"></span><span id="page-11-30"></span><span id="page-11-29"></span><span id="page-11-24"></span><span id="page-11-23"></span><span id="page-11-14"></span><span id="page-11-13"></span><span id="page-11-11"></span>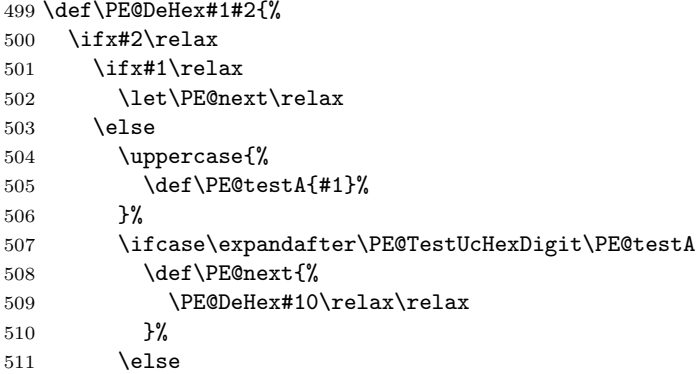

```
512 \let\PE@next\relax
513 \setminusfi
514 \overrightarrow{fi}515 \else
516 \uppercase{%
517 \def\PE@testA{#1}%
518 \def\PE@testB{#2}%
519 }%
520 \ifcase\expandafter\PE@TestUcHexDigit\PE@testA
521 \ifcase\expandafter\PE@TestUcHexDigit\PE@testB
522 \uccode\z@="\PE@testA\PE@testB\relax
523 \ifnum\uccode\z@=32 %
524 \let\PE@temp\PE@space@space
525 \else
526 \uppercase{%
527 \def\PE@temp{^^@}%
528 }%
529 \setminusfi
530 \edef\PE@result{\PE@result\PE@temp}%
531 \let\PE@next\PE@DeHex
532 \else
533 % invalid input sequence
534 \def\PE@next{%
535 \PE@DeHex#1%
536 }%
537 \overrightarrow{fi}538 \else
539 % invalid input sequence
540 \def\PE@next{\PE@DeHex#2}%
541 \fi
542 \fi
543 \PE@next
544 }
```
## <span id="page-12-20"></span><span id="page-12-19"></span><span id="page-12-18"></span><span id="page-12-17"></span><span id="page-12-16"></span><span id="page-12-0"></span>2.8.4 Conversion to PDF name

#### <span id="page-12-9"></span>\PE@EscapeName

<span id="page-12-21"></span><span id="page-12-11"></span><span id="page-12-7"></span>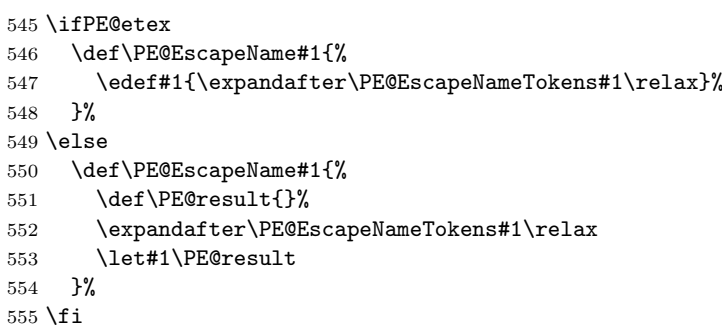

#### <span id="page-12-13"></span>\PE@EscapeNameTokens

<span id="page-12-22"></span><span id="page-12-14"></span><span id="page-12-12"></span><span id="page-12-10"></span><span id="page-12-8"></span><span id="page-12-6"></span><span id="page-12-5"></span><span id="page-12-3"></span>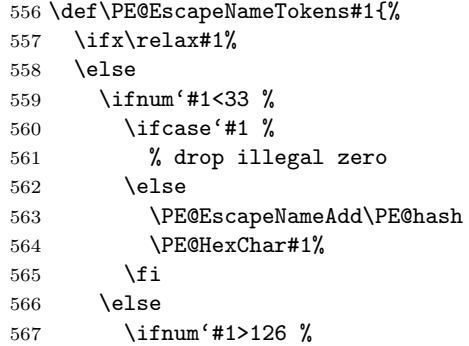

<span id="page-13-17"></span><span id="page-13-11"></span><span id="page-13-10"></span><span id="page-13-9"></span><span id="page-13-8"></span><span id="page-13-7"></span><span id="page-13-6"></span><span id="page-13-5"></span><span id="page-13-4"></span><span id="page-13-3"></span><span id="page-13-2"></span><span id="page-13-1"></span>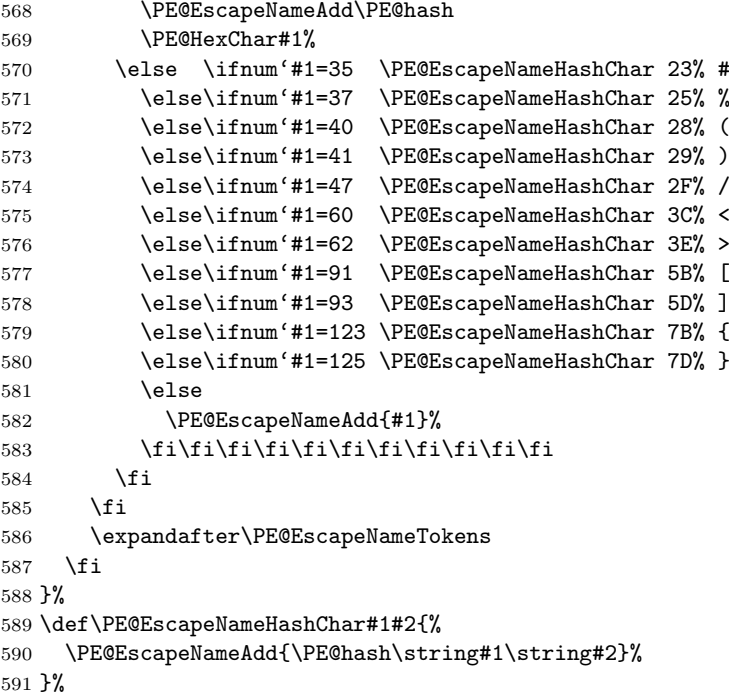

## <span id="page-13-20"></span>\PE@EscapeNameAdd

```
592 \ifPE@etex
593 \def\PE@EscapeNameAdd#1{#1}%
594 \else
595 \def\PE@EscapeNameAdd#1{%
596 \edef\PE@result{%<br>597 \PE@result
          \PE@result
598 #1%
599 }%
600 }%
601 \overline{f}i
```
## <span id="page-13-0"></span>2.8.5 Conversion to PDF string

#### <span id="page-13-22"></span>\PE@EscapeString

```
602 \ifPE@etex
603 \def\PE@EscapeString#1{%
604 \edef#1{\expandafter\PE@EscapeStringTokens#1\relax}%
605 }%
606 \else
607 \def\PE@EscapeString#1{%
608 \begingroup
609 \def\PE@result{}%
610 \expandafter\PE@EscapeStringTokens#1\relax
611 \expandafter\endgroup<br>612 \expandafter\def\expan
       \expandafter\def\expandafter#1\expandafter{\PE@result}%
613 }%
614 \overline{fi}
```
## <span id="page-13-25"></span>\PE@EscapeStringTokens

<span id="page-13-30"></span><span id="page-13-26"></span><span id="page-13-24"></span><span id="page-13-16"></span><span id="page-13-13"></span><span id="page-13-12"></span> \def\PE@EscapeStringTokens#1{% \ifx\relax#1% \else \ifnum'#1<33 % \PE@OctChar#1% \else \ifnum'#1>126 %

```
622 \PE@OctChar#1%
623 \else \ifnum'#1=40 \PE@EscapeStringAdd{\string\(}% (
624 \else\ifnum'#1=41 \PE@EscapeStringAdd{\string\)}% )
625 \else\ifnum'#1=92 \PE@EscapeStringAdd{\string\\}% \
626 \else
627 \PE@EscapeStringAdd{#1}%
628 \if{ififif}629 \fi
630 \fi
631 \expandafter\PE@EscapeStringTokens
632 \fi
633 }%
```
#### <span id="page-14-19"></span>\PE@EscapeStringAdd

```
634 \ifPE@etex
635 \def\PE@EscapeStringAdd#1{#1}%
636 \else
637 \def\PE@EscapeStringAdd#1{%
638 \edef\PE@result{%
639 \PE@result
640 #1%
641 }%
642 }%
643 \fi
644 \PE@AtEnd
645 \langle/package\rangle
```
## <span id="page-14-17"></span><span id="page-14-0"></span>3 Test

```
646 \langle *test1 | test2 | test3 \rangle647 \NeedsTeXFormat{LaTeX2e}
648 \makeatletter
```
## <span id="page-14-11"></span><span id="page-14-1"></span>3.1 Test with \pdfescape... commands

```
649 \langle *test1 \rangle650 \ProvidesFile{pdfescape-test1.tex}%
651 [2007/04/21 v1.4 Test with \string\pdfescape... commands]%
652 \langle /test1 \rangle
```
## <span id="page-14-2"></span>3.2 Test without \pdfescape..., with  $\varepsilon$ -T<sub>F</sub>X

```
653 \langle *test2 \rangle654 \ProvidesFile{pdfescape-test2.tex}%
655 [2007/04/21 v1.4 Test without \string\pdfescape..., with e-TeX]%
656 \langle /test2 \rangle
```
## <span id="page-14-3"></span>3.3 Test without \pdfescape... and  $\varepsilon$ -T<sub>F</sub>X

```
657 (*test3)658 \ProvidesFile{pdfescape-test3.tex}%
659 [2007/04/21 v1.4 Test without \string\pdfescape... and e-TeX]%
660 \langle/test3)
```
## <span id="page-14-4"></span>3.4 Check/ensure test preconditions

<span id="page-14-5"></span>3.4.1 Check \pdfescape...

```
661 \langle *test1 \rangle662 \@ifundefined{pdfescapehex}{%
663 \PackageError{pdfescape-test1}{%
664 Missing \string\pdfescape... commands%
665 }{Test aborted.}%
```

```
666 \stop
667 }{}
668 \langle /test1 \rangle669 \langle *test2 | test3 \rangle670 \let\pdfescapehex\@undefined
671 \let\pdfunescapehex\@undefined
672 \let\pdfescapename\@undefined
673 \let\pdfescapestring\@undefined
674 \langle/test2 | test3\rangle
```
## <span id="page-15-8"></span><span id="page-15-7"></span><span id="page-15-6"></span><span id="page-15-0"></span>3.4.2 Check  $\varepsilon$ -T<sub>F</sub>X

```
675 (*test2)
676 \@ifundefined{numexpr}{%
677 \PackageError{pdfescape-test2}{%
678 Missing \eTeX
679 }{Test aborted.}%
680 \stop
681 }{}
682\langle /test2 \rangle
```
<span id="page-15-29"></span>Package qstest uses  $\varepsilon$ -T<sub>E</sub>X, thus  $\varepsilon$ -T<sub>E</sub>X's features can only be disabled later during loading of package pdfescape.

## <span id="page-15-1"></span>3.5 Common part

The files for testing uses the framework, provided by the new package qstest of David Kastrup.

```
683 \RequirePackage{qstest}
684 \IncludeTests{*}
685 \LogTests{lgout}{*}{*}
686
687 \newcommand*{\ExpectVar}[2]{%
688 \ifx#1#2%
689 \else
690 \begingroup
691 \@onelevel@sanitize#1%
692 \@onelevel@sanitize#2%
693 \typeout{[#1] <> [#2]}%
694 \endgroup
695 \fi
696 \Expect*{\ifx#1#2true\else false\fi}{true}%
697 }
698
699 \makeatletter
700 \begingroup
701 \gdef\AllBytes{}%
702 \count@=0 %
703 \catcode0=12 %
704 \@whilenum\count@<256 \do{%
705 \lccode0=\count@
706 \ifnum\count@=32 %
707 \xdef\AllBytes{\AllBytes\space}%
708 \else
709 \lowercase{%
710 \xdef\AllBytes{\AllBytes^^@}%
711 }%
712 \fi
713 \advance\count@ by 1 %
714 }%
715 \endgroup
716 \newcommand*{\AllBytesHex}{%
717 000102030405060708090A0B0C0D0E0F%
718 101112131415161718191A1B1C1D1E1F%
```

```
719 202122232425262728292A2B2C2D2E2F%
720 303132333435363738393A3B3C3D3E3F%
721 404142434445464748494A4B4C4D4E4F%
722 505152535455565758595A5B5C5D5E5F%
723 606162636465666768696A6B6C6D6E6F%
724 707172737475767778797A7B7C7D7E7F%
725 808182838485868788898A8B8C8D8E8F%
726 909192939495969798999A9B9C9D9E9F%
727 A0A1A2A3A4A5A6A7A8A9AAABACADAEAF%
728 B0B1B2B3B4B5B6B7B8B9BABBBCBDBEBF%
729 C0C1C2C3C4C5C6C7C8C9CACBCCCDCECF%
730 D0D1D2D3D4D5D6D7D8D9DADBDCDDDEDF%
731 E0E1E2E3E4E5E6E7E8E9EAEBECEDEEEF%
732 F0F1F2F3F4F5F6F7F8F9FAFBFCFDFEFF%
733 }
734 \@onelevel@sanitize\AllBytesHex
735 \expandafter\lowercase\expandafter{%
736 \expandafter\newcommand\expandafter*\expandafter\AllBytesHexLC
737 \expandafter{\AllBytesHex}%
738 }
739 \newcommand*{\AllBytesName}{}
740 \begingroup
741 \catcode'\#=12 %
742 \xdef\AllBytesName{%
743 #01#02#03#04#05#06#07#08#09#0A#0B#0C#0D#0E#0F%
744 #10#11#12#13#14#15#16#17#18#19#1A#1B#1C#1D#1E#1F%
745 #20!"#23$#25&'#28#29*+,-.#2F%
746 0123456789:;#3C=#3E?%
747 @ABCDEFGHIJKLMNO%
748 PQRSTUVWXYZ#5B\@backslashchar#5D^_%
749 'abcdefghijklmno%
750 pqrstuvwxyz#7B|#7D\string~#7F%
751 #80#81#82#83#84#85#86#87#88#89#8A#8B#8C#8D#8E#8F%
752 #90#91#92#93#94#95#96#97#98#99#9A#9B#9C#9D#9E#9F%
753 #A0#A1#A2#A3#A4#A5#A6#A7#A8#A9#AA#AB#AC#AD#AE#AF%
754 #B0#B1#B2#B3#B4#B5#B6#B7#B8#B9#BA#BB#BC#BD#BE#BF%
755 #C0#C1#C2#C3#C4#C5#C6#C7#C8#C9#CA#CB#CC#CD#CE#CF%
756 #D0#D1#D2#D3#D4#D5#D6#D7#D8#D9#DA#DB#DC#DD#DE#DF%
757 #E0#E1#E2#E3#E4#E5#E6#E7#E8#E9#EA#EB#EC#ED#EE#EF%
758 #F0#F1#F2#F3#F4#F5#F6#F7#F8#F9#FA#FB#FC#FD#FE#FF%
759 }%
760 \endgroup
761 \@onelevel@sanitize\AllBytesName
762
763 \newcommand*{\AllBytesString}{}
764 \begingroup
765 \def\|{|}%
766 \edef\%{\@percentchar}%
767 \catcode'\|=0 %
768 \catcode'\#=12 %
769 \catcode'\"=12 %
770 \catcode'\\=12 %
771 |xdef|AllBytesString{%
772 \000\001\002\003\004\005\006\007\010\011\012\013\014\015\016\017%
773 \020\021\022\023\024\025\026\027\030\031\032\033\034\035\036\037%
774 \040!"#$|%&'\(\)*+,-./%
775 0123456789:;<=>?%
776 @ABCDEFGHIJKLMNO%
777 PQRSTUVWXYZ[\\]^_%
778 'abcdefghijklmno%
779 pqrstuvwxyz{||}~\177%
780 \200\201\202\203\204\205\206\207\210\211\212\213\214\215\216\217%
```

```
17
```

```
781 \220\221\222\223\224\225\226\227\230\231\232\233\234\235\236\237%
782 \240\241\242\243\244\245\246\247\250\251\252\253\254\255\256\257%
783 \260\261\262\263\264\265\266\267\270\271\272\273\274\275\276\277%
784 \300\301\302\303\304\305\306\307\310\311\312\313\314\315\316\317%
785 \320\321\322\323\324\325\326\327\330\331\332\333\334\335\336\337%
786 \340\341\342\343\344\345\346\347\350\351\352\353\354\355\356\357%
787 \360\361\362\363\364\365\366\367\370\371\372\373\374\375\376\377%
788 }%
789 |endgroup
790 \@onelevel@sanitize\AllBytesString
791
792 (*test3)
793 \let\org@detokenize\detokenize
794 \let\detokenize\@undefined
795 \let\org@numexpr\numexpr
796 \let\numexpr\@undefined
797 \langle /test3 \rangle798 \RequirePackage{pdfescape}
799 \langle *test3 \rangle800 \let\detokenize\org@detokenize
801 \let\numexpr\org@numexpr
802 \langle /test3 \rangle803
804 \begin{qstest}{all-hex}{\AllBytes, escapehex}
805 \EdefEscapeHex\x{\AllBytes}%
806 \Expect*{\x}*{\AllBytesHex}%
807 \ExpectVar\x\AllBytesHex
808 \end{qstest}
809810 \begin{qstest}{all-unhex}{\AllBytesHex, unescapehex}
811 \EdefUnescapeHex\x{\AllBytesHex}%
812 \Expect*{\x}*{\AllBytes}%
813 \ExpectVar\x\AllBytes
814 \end{qstest}
815
816 \begin{qstest}{all-unhex-lc}{\AllBytesHexLC, unescapehex, lowercase}
817 \EdefUnescapeHex\x{\AllBytesHexLC}%
818 \Expect*{\x}*{\AllBytes}%
819 \ExpectVar\x\AllBytes
820 \end{qstest}
821
822 \begin{qstest}{unhex-incomplete}{unescapehex, incomplete}
823 \EdefUnescapeHex\x{4}%
824 \Expect*{\x}{@}%
825 \end{qstest}
826
827 \begin{qstest}{unhex-space}{unescapehex, space}
828 \EdefUnescapeHex\x{20}%
829 \Expect*{\x}{ }%
830 \ExpectVar\x\space
831 \end{qstest}
832
833 \begin{qstest}{unhex-spaces}{unescapehex, spaces}
834 \EdefUnescapeHex\x{204020204120}%
835 \def\y#1{%
836 \edef\z{#1\string @#1#1\string A#1}%
837 }\y{ }%
838 \Expect*{\x}*{\z}%
839 \ExpectVar\x\z
840 \end{qstest}
841
```

```
842 \begin{qstest}{unhex-hash}{unescapehex, hash}
```

```
843 \catcode'\#=12 %
844 \EdefUnescapeHex\x{#20}%
845 \ExpectVar\x\space
846 \end{qstest}
847
848 \begin{qstest}{unhex-invalid}{unescapehex, invalid}
849 \def\test#1#2{%
850 \EdefUnescapeHex\x{#1}%
851 \edef\y{#2}%
852 \@onelevel@sanitize\y
853 \ExpectVar\x\y
854 }%
855 \langle *test1 \rangle856 \edef\x{\pdfunescapehex{4X}}%
857 \edef\y{\string @}%
858 \ifx\x\y
859 \else
860 \def~{\space}%
861 \typeout{************************************}%
862 \typeout{* Your pdfTeX contains bug 777. ~~~~*}%
863 \typeout{* This test is redefined as dummy, *}%
864 \typeout{* because it triggers the bug.~~~~~*}%
865 \typeout{************************************}%
866 \def\test#1#2{}%
867 \fi
868 \langle /test1 \rangle869 \test{X}{}%
870 \test{XY}{}%
871 \test{XYZ}{}%
872 \test{A}{^^a0}%
873 \test{AX}{^^a0}%
874 \test{XA}{^^a0}%
875 \test{XXAXX}{^^a0}%
876 \end{qstest}
877
878 \begin{qstest}{all-name}{\AllBytes, escapename}
879 \EdefEscapeName\x{\AllBytes}%
880 \Expect*{\x}*{\AllBytesName}%
881 \ExpectVar\x\AllBytesName
882 \end{qstest}
883
884 \begin{qstest}{all-string}{\AllBytes, escapestring}
885 \EdefEscapeString\x{\AllBytes}%
886 \Expect*{\x}*{\AllBytesString}%
887 \ExpectVar\x\AllBytesString
888 \end{qstest}
889
890 \begin{qstest}{uchexdigit}{unescape, uppercase hex digit}
891 \catcode'\@=11 %
892 \catcode0=12 %
893 \def\test#1#2{%
894 \uccode0=#1\relax
895 \uppercase{%
896 \det\{x\}^{\infty}897 }%
898 \Expect*{%
899 \ifcase\expandafter\PE@TestUcHexDigit\x
900 true%
901 \else
902 false%
903 \qquad \qquad \text{If} \quad904 }{#2}%
```

```
905 }%
906 \def\range#1#2#3{%
907 \count0=#1\relax
908 \loop
909 \ifnum\count0<#2\relax
910 \test{\count0}{#3}%
911 \advance\count0 by 1 %
912 \repeat
913 }%
914 \range{0}{47}{false}%
915 \range{48}{57}{true}%
916 \range{58}{64}{false}%
917 \range{65}{70}{true}%
918 \range{71}{255}{false}%
919 \end{qstest}
920
921 \begin{qstest}{unescapename}{unescapename}
922 \def\test#1#2{%
923 \EdefUnescapeName\x{#1}%
924 \edef\y{#2}%
925 \@onelevel@sanitize\y
926 \ExpectVar\x\y
927 }%
928 \catcode'\#=12 %
929 \catcode0=12 %
930 \test{}{}%
931 \test{x}{x}%
932 \test{xy}{xy}%
933 \test{#}{#}%
934 \test{##}{##}%
935 \test{###}{###}%
936 \test{####}{####}%
937 \test{#x}{#x}%
938 \test{#xy}{#xy}%
939 \test{#1}{#1}%
940 \test{#40}{@}%
941 \test{#400}{@0}%
942 \test{#4x0}{#4x0}%
943 \test{#ab}{^^ab}%
944 \test{#00}{^^@}%
945 \test{x#40y#40z}{x@y@z}%
946 \test{#40#40#40#40}{@@@@}%
947 \test{a#x}{a#x}%
948 \test{a#xy}{a#xy}%
949 \test{a#1}{a#1}%
950 \test{a#40}{a@}%
951 \test{a#400}{a@0}%
952 \test{#20}{ }%
953 \test{a#20}{a }%
954 \test{a#20b}{a b}%
955 \test{a#20#20#20b}{a \space\space b}%
956 \end{qstest}
957
958 \begin{qstest}{unescapestring}{unescapestring}
959 \def\test#1#2{%
960 \EdefUnescapeString\x{#1}%
961 \edef\y{#2}%
962 \@onelevel@sanitize\y
963 \ExpectVar\x\y
964 }%
965 \catcode0=12 %
966 \def\DefChar#1#2{%
```

```
967 \begingroup
968 \uccode0=#2\relax
969 \uppercase{\endgroup
970 \def#1{^^@}%
971 }%
972 }%
973 \DefChar\nul{0}%
974 \DefChar\one{1}%
975 \DefChar\bel{8}%
976 \DefChar\tab{9}%
977 \DefChar\lf{10}%
978 \DefChar\ff{12}%
979 \DefChar\cr{13}%
980 \DefChar\\{92}%
981 \test{}{}%
982 \test{a}{a}%
983 \test{\\}{}%
984 \test{\\\\}{\\}%
985 \test{\\\\y}{\\y}%
986 \test{\\000}{\nul}%
987 \test{\\b}{\bel}%
988 \test{\\t}{\tab}%
989 \test{\\n}{\lf}%
990 \test{\\f}{\ff}%
991 \test{\\r}{\cr}%
992 \test{\\(}{(}%
993 \test{\\)}{)}%
994 \test{\\040}{ }%
995 \test{\\100}{@}%
996 \test{\\40}{ }%
997 \test{\\1}{\one}%
998 \test{\\01}{\one}%
999 \test{\\001}{\one}%
1000 \test{\\18}{\one8}%
1001 \test{\\018}{\one8}%
1002 \test{\\0018}{\one8}%
1003 \test{x\\}{x}%
1004 \test{x\\\\}{x\\}%
1005 \test{x\\\\y}{x\\y}%
1006 \test{x\\000}{x\nul}%
1007 \test{x\\b}{x\bel}%
1008 \test{x\\t}{x\tab}%
1009 \test{x\\n}{x\lf}%
1010 \test{x\\f}{x\ff}%
1011 \test{x\\r}{x\cr}%
1012 \test{x\\(}{x(}%
1013 \test{x\\)}{x)}%
1014 \test{x\\040}{x }%
1015 \test{x\\100}{x@}%
1016 \test{x\\40}{x }%
1017 \test{x\\1}{x\one}%
1018 \test{x\\01}{x\one}%
1019 \test{x\\001}{x\one}%
1020 \test{x\\18}{x\one8}%
1021 \test{x\\018}{x\one8}%
1022 \test{x\\0018}{x\one8}%
1023 \test{\\b\\t\\n\\f\\r\\(\\)\\\\\\000\\040}{%
1024 \bel\tab\lf\ff\cr()\\\nul\space
1025 }%
1026 \test{\\\lf}{}%
1027 \test{x\\\lf}{x}%
1028 \test{\cr}{\lf}%
```

```
1029 \test{\cr\lf}{\lf}%
1030 \test{\lf}{\lf}%
1031 \test{\lf\cr}{\lf\lf}%
1032 \test{x\cr}{x\lf}%
1033 \test{x\cr\lf}{x\lf}%
1034 \test\{x\lfloor f\{x\lfloor f\}\rfloor\}1035 \test{x\lf\cr}{x\lf\lf}%
1036 \test{x\\\cr\lf y\cr}{xy\lf}%
1037 \end{qstest}
1038 \stop
1039 \langle /test1 | test2 | test3 \rangle
```
## <span id="page-21-11"></span><span id="page-21-10"></span><span id="page-21-8"></span><span id="page-21-7"></span><span id="page-21-6"></span><span id="page-21-5"></span><span id="page-21-4"></span>4 Installation

## 4.1 Download

<span id="page-21-0"></span>Package. This package is available on CTAN<sup>1</sup>:

<span id="page-21-1"></span>CTAN:macros/latex/contrib/oberdiek/pdfescape.dtx The source file.

CTAN:macros/latex/contrib/oberdiek/pdfescape.pdf Documentation.

Bundle. [All the packages of the bundle 'oberdiek' are a](ftp://ftp.ctan.org/tex-archive/macros/latex/contrib/oberdiek/pdfescape.dtx)lso available in a TDS compliant ZIP archive. There the packages are already unpacked and the docu[mentation files are generated. The files and directories obe](ftp://ftp.ctan.org/tex-archive/macros/latex/contrib/oberdiek/pdfescape.pdf)y the TDS standard.

CTAN:macros/latex/contrib/oberdiek/oberdiek-tds.zip

## 4.2 Bundle installation

Unpacking. Unpack the [oberdiek-tds.zip](ftp://ftp.ctan.org/tex-archive/macros/latex/contrib/oberdiek/oberdiek-tds.zip) in the TDS tree (also known as texmf tree) of your choice. Example (linux):

```
unzip oberdiek-tds.zip -d "/texmf
```
Script installation. Check the directory TDS:scripts/oberdiek/ for scripts that need further installation steps. Package attachfile2 comes with the Perl script pdfatfi.pl that should be installed in such a way that it can be called as pdfatfi. Example (linux):

```
chmod +x scripts/oberdiek/pdfatfi.pl
cp scripts/oberdiek/pdfatfi.pl /usr/local/bin/
```
## 4.3 Package installation

Unpacking. The .dtx file is a self-extracting docstrip archive. The files are extracted by running the  $.$ dtx through plain-T<sub>E</sub>X:

tex pdfescape.dtx

TDS. Now the different files must be moved into the different directories in your installation TDS tree (also known as texmf tree):

```
pdfescape.stv \rightarrow textrm{tex}text{peric/obertiek/pdfescape.stv}pdf \rightarrow doc/latex/oberdiek/pdfescape.pdf
pdfescape-test1.tex \rightarrow doc/lates/oberdiek/pdfescape-test1.texpdfescape-test2.text \rightarrow doc/lates/obordiek/pdfescape-test2.textpdfescape-test3.text \rightarrow doc/lates/oberdiek/pdfescape-test3.textpdfescape.dtx \rightarrow source/latex/oberdiek/pdfescape.dtx
```
<sup>1</sup>ftp://ftp.ctan.org/tex-archive/

If you have a docstrip.cfg that configures and enables docstrip's TDS installing feature, then some files can already be in the right place, see the documentation of docstrip.

## 4.4 Refresh file name databases

If your TEX distribution (teTEX, mikTEX,  $\dots$ ) relies on file name databases, you must refresh these. For example, teTEX users run texhash or mktexlsr.

## 4.5 Some details for the interested

Attached source. The PDF documentation on CTAN also includes the .dtx source file. It can be extracted by AcrobatReader 6 or higher. Another option is pdftk, e.g. unpack the file into the current directory:

pdftk pdfescape.pdf unpack\_files output .

**Unpacking with LATEX.** The  $\cdot$  dtx chooses its action depending on the format:

 $plain-T<sub>F</sub>X:$  Run docstrip and extract the files.

LATEX: Generate the documentation.

If you insist on using  $\text{LTr}X$  for docstrip (really, docstrip does not need  $\text{LTr}X$ ), then inform the autodetect routine about your intention:

## latex \let\install=y\input{pdfescape.dtx}

Do not forget to quote the argument according to the demands of your shell.

Generating the documentation. You can use both the .dtx or the .drv to generate the documentation. The process can be configured by the configuration file ltxdoc.cfg. For instance, put this line into this file, if you want to have A4 as paper format:

#### \PassOptionsToClass{a4paper}{article}

An example follows how to generate the documentation with pdfIATFX:

```
pdflatex pdfescape.dtx
makeindex -s gind.ist pdfescape.idx
pdflatex pdfescape.dtx
makeindex -s gind.ist pdfescape.idx
pdflatex pdfescape.dtx
```
## <span id="page-22-0"></span>5 History

## <span id="page-22-1"></span>[2007/02/21 v1.0]

• First version.

## <span id="page-22-2"></span> $[2007/02/25 \text{ v}1.1]$

- Test files added.
- \EdefUnescapeHex supports lowercase letters.
- Fix: \EdefEscapeName{^^@}
- Fix: \EdefEscapeName{\string#}
- Fix for \EdefUnescapeHex in case of incomplete hex string.
- Fix: \EdefUnescapeHex generates space tokens with catcode 10 (space) in all cases.
- Fix: \EdefEscapeHex and \EdefEscapeName now generate tokens with catcode 12 (other) only.

## $[2007/03/20 v1.2]$

• Fix: Wrong year in \ProvidesPackage.

## <span id="page-23-0"></span> $[2007/04/11 \text{ v}1.3]$

• Line ends sanitized.

## [2007/04/21 v1.4]

• \EdefUnescapeName and \EdefUnescapeString added.

## <span id="page-23-1"></span>6 Index

Numbers written in italic refer to the page where the corresponding entry is described; numbers underlined refer to the code line of the definition; numbers in roman refer to the code lines where the entry is used.

#### Symbols

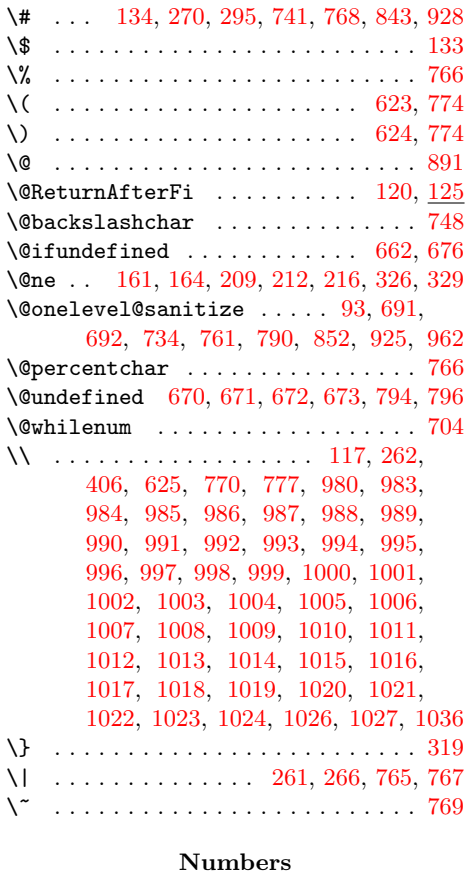

\0 . . . . . . . . . . . . . . . . . 772, 773, [774](#page-7-2) \1 . . . . . . . . . . . . . . . [. . .](#page-6-2) [. . . .](#page-6-3) [. . .](#page-16-9) [779](#page-16-10) \2 . . . . . . . . . . . . . . 780, 781, 782, [783](#page-16-11) \3 . . . . . . . . . . . . . . 784, 785, 786, 787 \8 . . . . . . . . . . . . . . . . . . . . . . . . . 234 \9 . . . . . . . . . . . . . . . . . . [. . . .](#page-16-12) [. . .](#page-16-13) [235](#page-16-3)

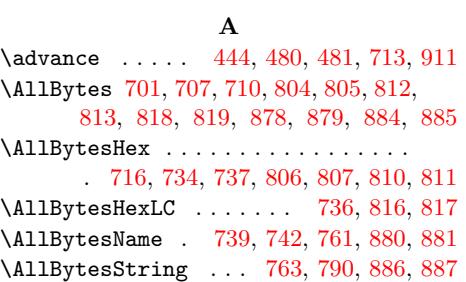

 $\setminus$ 

## [B](#page-16-15)

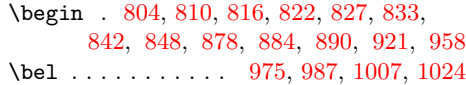

## C

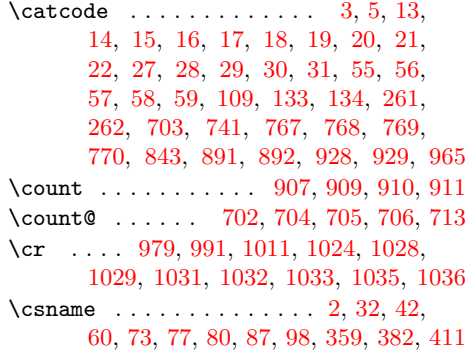

#### [D](#page-20-29)

\DefCh[ar](#page-21-2) [. . . . .](#page-21-3) [. . . .](#page-21-4) [. . .](#page-21-5) 9[6](#page-21-6)[6,](#page-2-22) [973](#page-2-23)[,](#page-21-7) [974](#page-2-24), 975, [976](#page-3-6), [97](#page-3-7)7, [9](#page-8-3)[7](#page-1-5)[8,](#page-8-3) [979,](#page-9-3) [980](#page-10-4) \detokeni[ze](#page-3-4) [. . .](#page-3-5) . . . . [105,](#page-3-8) 793, 794, 800

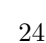

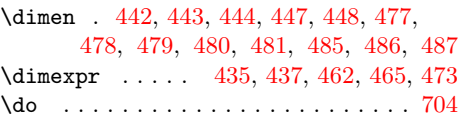

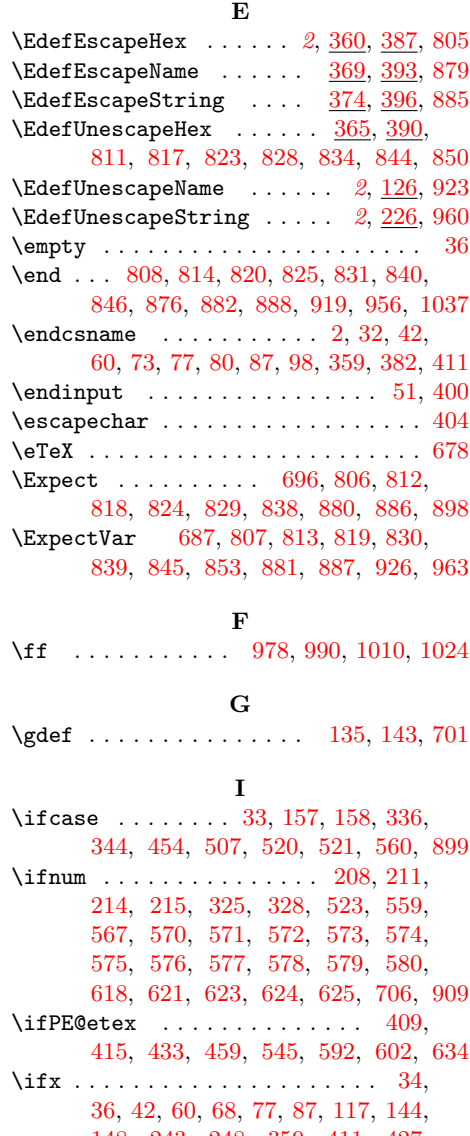

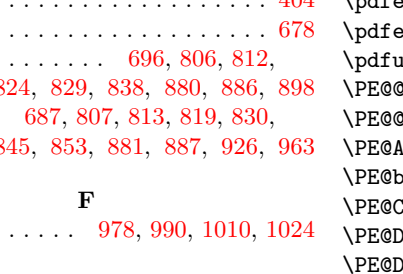

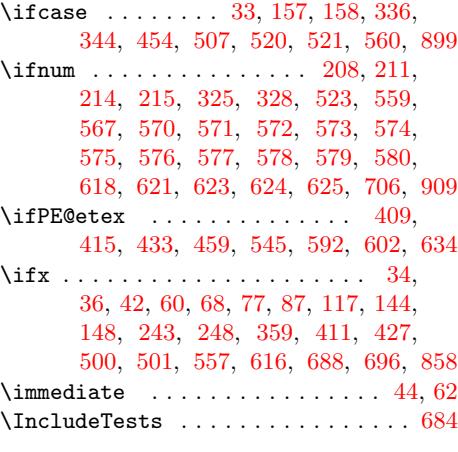

## [L](#page-6-6)

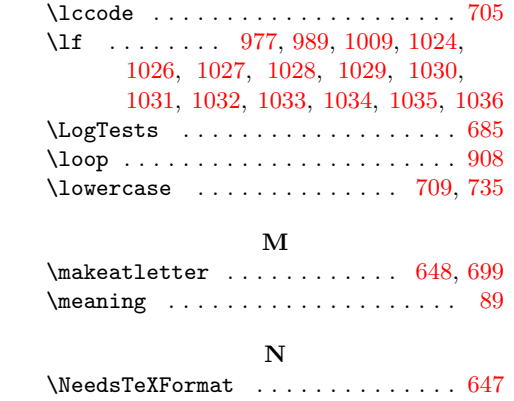

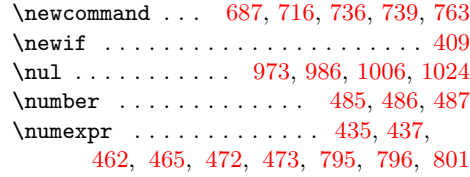

## [O](#page-20-47)

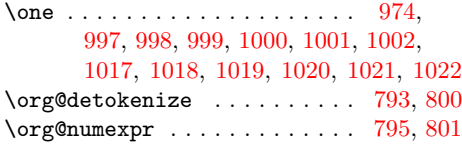

## [P](#page-20-18)

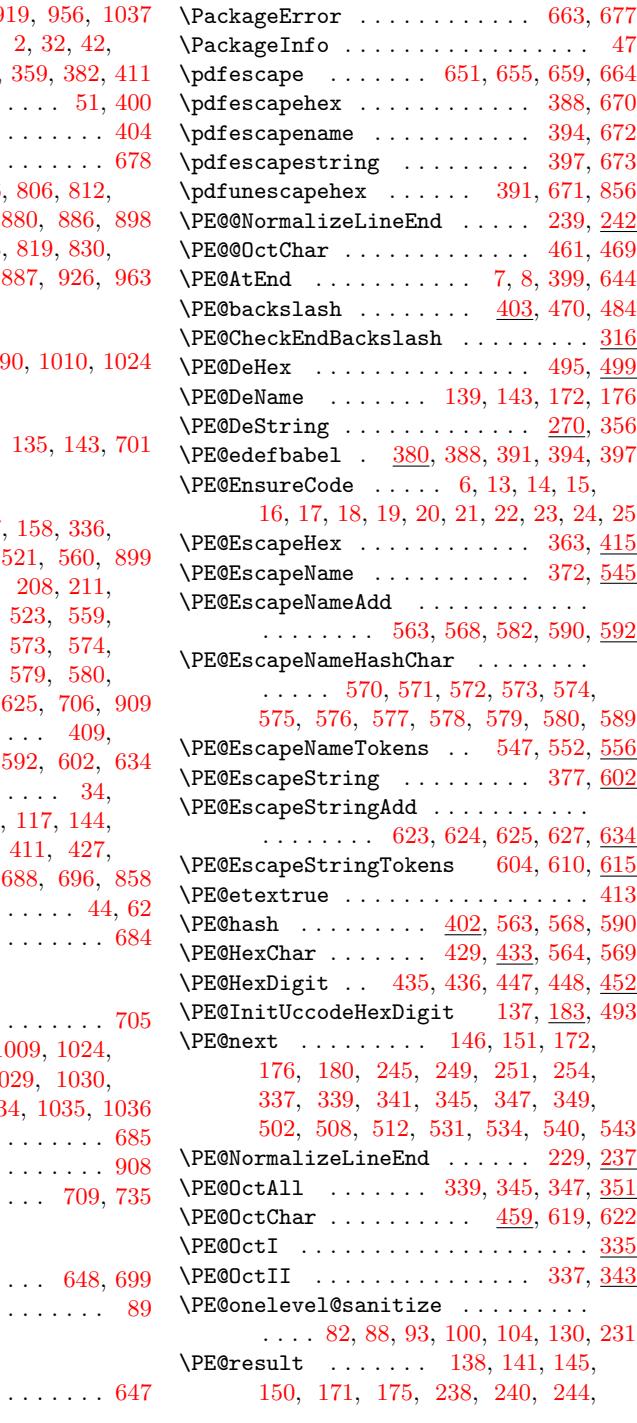

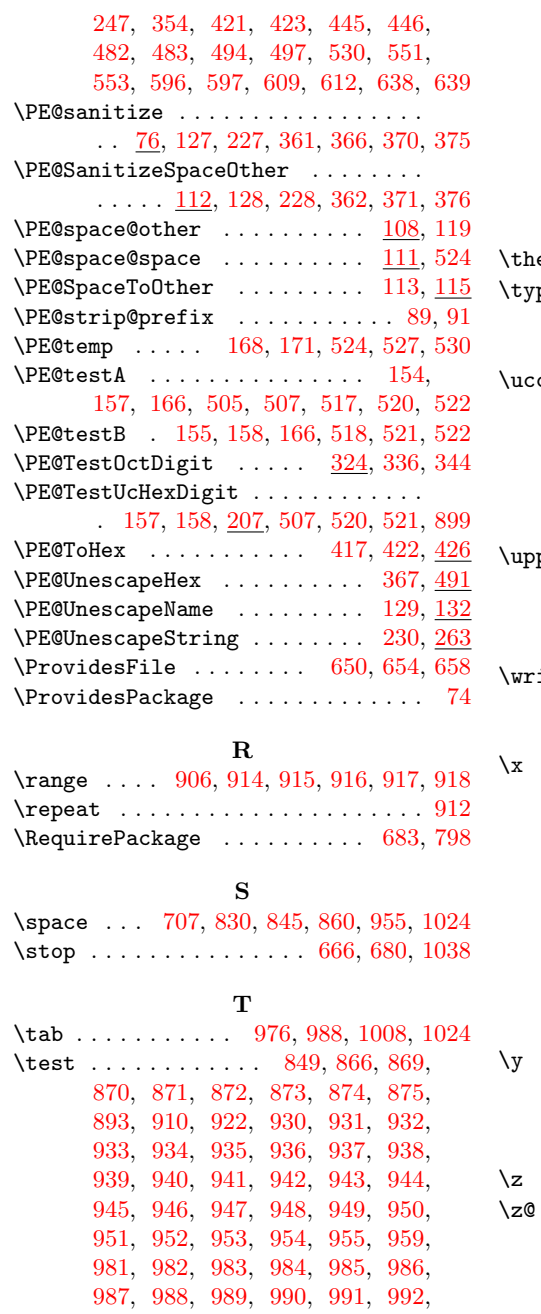

993, 994, 995, 996, 997, 998, 999, 1000, 1001, 1002, 1003, 1004, 1005, 1006, 1007, 1008, 1009, 1010, 1011, 1012, 1013, 1014, 1015, 1016, 1017, 1018, [1019](#page-20-11), [102](#page-20-12)0, [10](#page-20-13)[21,](#page-20-14) 1[022,](#page-20-15) [1023,](#page-20-16) [1026](#page-20-17), [1027](#page-20-18), [1028](#page-20-19), [1029](#page-20-20), [1030,](#page-20-21) [1031,](#page-20-22) [1032,](#page-20-23) [1033,](#page-20-24) [1034,](#page-20-25) 1[035,](#page-20-26) 1036  $\texttt{e}$  [. . . .](#page-20-27) [. . .](#page-20-28) . . 3, 9, 462, [465](#page-20-30), [472,](#page-20-31) 473  $\text{peout}$  $\text{peout}$  $\text{peout}$  . . [693,](#page-20-33) [861,](#page-20-34) 862, [863](#page-20-35), [864,](#page-20-36) 865

#### [U](#page-20-46)

 $\cot$ e [. .](#page-21-3) [. . . . .](#page-21-4) [.](#page-21-5) [. . .](#page-11-8) [. .](#page-21-11) . . . [23,](#page-21-6) 2[4,](#page-21-7) 25, 166, [170](#page-15-30), [184](#page-18-37), 185, [186](#page-11-9), [187](#page-11-15), 188, 189, 190, [191,](#page-18-38) [192,](#page-18-39) [193](#page-18-40), 194, 195, 196, 197, 198, 199, 200, 201, 202, 203, 204, 205, 234, [23](#page-5-15)5, 352, 522, 523, [8](#page-2-34)[94,](#page-2-35) 968  $\texttt{percase} \quad \ldots \quad \ldots \quad \ldots \quad 153, \, 167,$  $\texttt{percase} \quad \ldots \quad \ldots \quad \ldots \quad 153, \, 167,$  $\texttt{percase} \quad \ldots \quad \ldots \quad \ldots \quad 153, \, 167,$  $\texttt{percase} \quad \ldots \quad \ldots \quad \ldots \quad 153, \, 167,$  $\texttt{percase} \quad \ldots \quad \ldots \quad \ldots \quad 153, \, 167,$  $\texttt{percase} \quad \ldots \quad \ldots \quad \ldots \quad 153, \, 167,$ [257,](#page-5-22) [353,](#page-5-23) [504,](#page-5-24) [516,](#page-5-25) [526,](#page-5-26) [895,](#page-5-27) 969

#### [W](#page-5-34)

ite  $\ldots \ldots \ldots \ldots \ldots \ldots \ldots$  [44](#page-5-35), [62](#page-20-51)

## [X](#page-11-32)

 $\ldots$  . . . . . . . . . . . . 32, 34, 36, 43, 47, 49, 61, 66, 73, 110, 236, 258, 405, 408, 805, 806, 807, 8[11,](#page-2-29) 812, 813, 817, 818, 819, 823, 824, 828, 829, 830, 834, 838, 839, 844, 845, [850,](#page-2-22) [85](#page-2-28)[3,](#page-2-25) [856,](#page-2-38) [858](#page-2-30)[,](#page-2-39) 8[79,](#page-2-40) [88](#page-3-17)[0,](#page-3-4) 8[81,](#page-3-18) [885,](#page-6-21) [886,](#page-6-22) [887,](#page-9-25) [896,](#page-9-26) [899,](#page-17-4) [923,](#page-17-37) [926,](#page-17-29) [960,](#page-17-15) 963

#### [Y](#page-17-27)

\y . . [. .](#page-17-38) 8[35,](#page-18-14) 837, [85](#page-18-25)1, [852](#page-18-15), [853](#page-18-21), [857,](#page-18-24) [858,](#page-18-23) [924,](#page-18-4) [9](#page-18-22)[25,](#page-18-7) [9](#page-19-9)[26,](#page-18-8) [9](#page-19-38)[61,](#page-18-6) [962,](#page-19-10) [963](#page-19-39)

#### Z

[. . . .](#page-17-39) [. . .](#page-18-43) . . . . . . . . . . [836,](#page-18-21) [838,](#page-18-44) 839 \z@ . . . 159, 166, 170, [190,](#page-18-2) 191, 192, [193,](#page-18-23) [194,](#page-19-40) [195](#page-19-1), [196](#page-19-38), [197](#page-19-41), [198](#page-19-42), 199, 200, 201, 202, 203, 204, 205, 218, 221, 331, [352,](#page-17-41) [522,](#page-17-28) [523](#page-17-38)